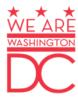

### **Request to Access Electronic Recommendation Form**

Department of Health Health Regulation and Licensing Administration

### **Health Regulation and Licensing** Administration

- Log on to the DC DOH MMP website 1.
- Next, click the "Healthcare Practitioners" option.

All qualifying patients have the right to obtain and use marijuana for medical purposes when his or her primary healthcare practitioner has provided a written recommendation that bears his or her signature and license number. This recommendation must assert that the use of marijuana is medically necessary for the patient for the treatment of a qualifying medical condition or to mitigate the side effects of a qualifying medical treatment.

Below are some useful links regarding the Medical Marijuana Program.

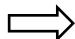

- · Program Statistics
- · Patients and Caregivers
- · Healthcare Practitioners
- MMP Facilities
- Announcements
- · Laws and Regulations
- Frequently Asked Questions (FAQs)
- · Physician Education and Training
- Advisory Committee
- · Medical Marijuana Certification Provider
- Freedom of Information Act (FOIA)
- · Marijuana Working Group Status Report

#### 3. Then click "Advanced Practice Registered Nurse (APRN)"

#### Healthcare Practitioners

Follow the link below to learn how to recommend medical marijuana to a qualifying patient:

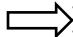

- Advanced Practice Registered Nurse (APRN)
- · Physician Assistant
- · Naturopathic Physician

#### 4. Then click "Request to Access Electronic **Recommendation Form".**

#### Advanced Practice Registered Nurse (APRN)

APRN means "the performance of advanced-level nursing actions, with or without compensation, by a licensed registered nurse with advanced education, knowledge, skills, and scope of practice who has been certified to perform such actions by a national certifying body acceptable to the Board of Nursing."

Follow the link below to learn how to recommend medical marijuana to a qualifying patient

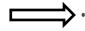

Request to Access Electronic Recommendation Form (APRN) ₽

# Health Regulation and Licensing Administration

4. Complete the online application form

| Government of the District of Columbia  Department of Health  Health Regulation & Licensing Administration Medical Marijuana Program                                                                                                    |                                                                                          |                                        |                                                    |
|----------------------------------------------------------------------------------------------------|------------------------------------------------------------------------------------------|----------------------------------------|----------------------------------------------------|
| Advanced Practice Registered Nurse (APRN) /<br>Nurse Practitioner (NP) Request to Access<br>Electronic Recommendation Form                                                                                                    |                                                                                          |                                        |                                                    |
| Complex the form electrically, Oses the form is scholded, the Opportuner will everly the your DC<br>National Professional License is active and in good standing. You will receive an email with<br>instructions on how to access the electronic reclaim registers electronic reclaim and in the procession of the standard of the control of the control of the co               |                                                                                          |                                        |                                                    |
| * required fields  APRN / NP Information                                                                                                    |                                                                                          |                                        |                                                    |
| APRN / I                                                                                                    | NP Information                                                                           |                                        |                                                    |
|                                                                                                    | First Name *                                                                             |                                        |                                                    |
|                                                                                                    | Middle Initial                                                                           |                                        |                                                    |
|                                                                                                    | Last Name *                                                                              |                                        |                                                    |
|                                                                                                    | Specialty/area of clinical practice *                                                    |                                        |                                                    |
|                                                                                                    | DC Healthcare Professional License#*                                                     |                                        |                                                    |
| Verif                                                                                                    | DC Healthcare Professional License#*                                                     |                                        |                                                    |
|                                                                                                    |                                                                                          | mm/dd/yyyy                             |                                                    |
|                                                                                                    | SSN Last 4 Digits *                                                                      |                                        |                                                    |
| Business                                                                                                    | Address                                                                                  |                                        |                                                    |
|                                                                                                    |                                                                                          |                                        |                                                    |
|                                                                                                    | Street * Apt/Suite                                                                       |                                        |                                                    |
|                                                                                                    | Aptrouse<br>City *                                                                       |                                        |                                                    |
|                                                                                                    |                                                                                          | DC ▼                                   |                                                    |
|                                                                                                    | Zip *                                                                                    |                                        |                                                    |
|                                                                                                    | Phone *                                                                                  |                                        |                                                    |
|                                                                                                    | Email*                                                                                   |                                        |                                                    |
|                                                                                                    | Verify Email*                                                                            |                                        |                                                    |
|                                                                                                    |                                                                                          |                                        |                                                    |
| Signature                                                                                                    |                                                                                          |                                        |                                                    |
| By typing my name and the date below: I verify that I am the person identified above and that all information provided is true to the best of my incrededge. I am acknowledging that I am aware of Dokkst of Columbia Medical Manylama Laws and Reputations.                                                                                                    |                                                                                          |                                        |                                                    |
|                                                                                                    | Name *                                                                                   |                                        |                                                    |
|                                                                                                    | Date *                                                                                   | mm/dd/yyyy                             |                                                    |
| Exage is provided in section 1 of the Act., a healthcare Morles sold license shall not be subject to<br>any panels, including areast, presentation, or designing proceeding, or design of any opin or provinge,<br>for advancing a cusping parties stock the same of medical implication or processingly the use of<br>medical implication to a qualifying patter processed to the Act and the rules is touck particular to the Act of<br>the culter times designing and the processed processes to the Act and the rules is touck particular to the Act of<br>the culter times designed as commonly an experience securities across processing and experience of<br>the culteration across the common and account of the common account of the common account of<br>the culteration account of the common account of the common account of the common account of<br>medicates acquested on deciding account of the common account of the common account of<br>the culter through the common account of the common account of the common account |                                                                                          |                                        |                                                    |
| Submit                                                                                                    |                                                                                          |                                        |                                                    |
| Connect With Us Addre<br>doh.dc.gov/mmp 899 No<br>Email doh.mmp@dc.gov Washin                                                                                                    | SS Office Hours  th Capitol Street NE Monday to Friday gton, DC 20002 8:15 am to 4:45 pm | Ask the Director<br>Agency Performance | DEPARTMENT OF HEALTH<br>Premede. Frevent. Prefect. |

# Health Regulation and Licensing Administration

- 5. Allow 1-3 business days for APRN information verification.
- 6. Once verified, a Quick Base invitation will be sent to the email address provided by the APRN on the initial electronic recommendation application completed.

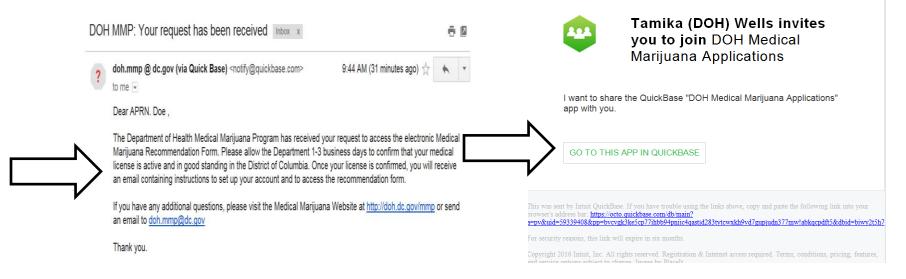

# Health Regulation and Licensing Administration

7. Click the "Sign in" button (indicated by the blue arrow)

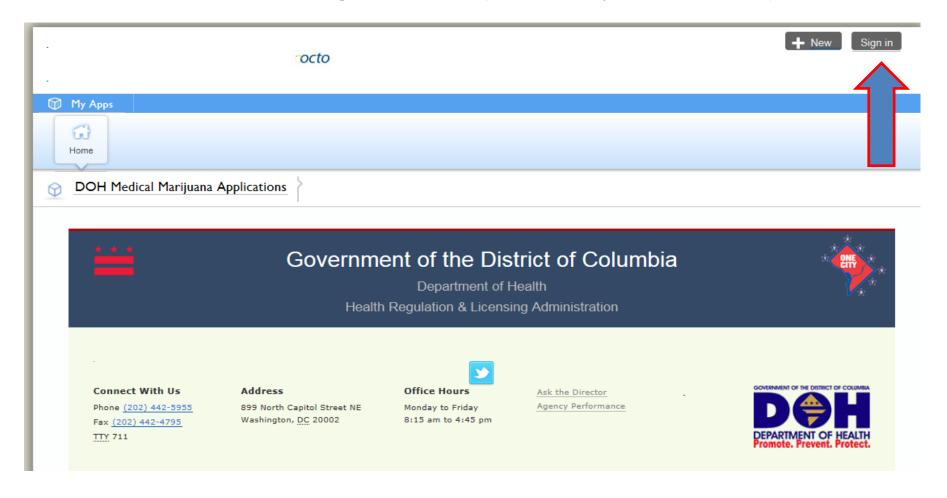

### 8. Health Regulation and Licensing Administration

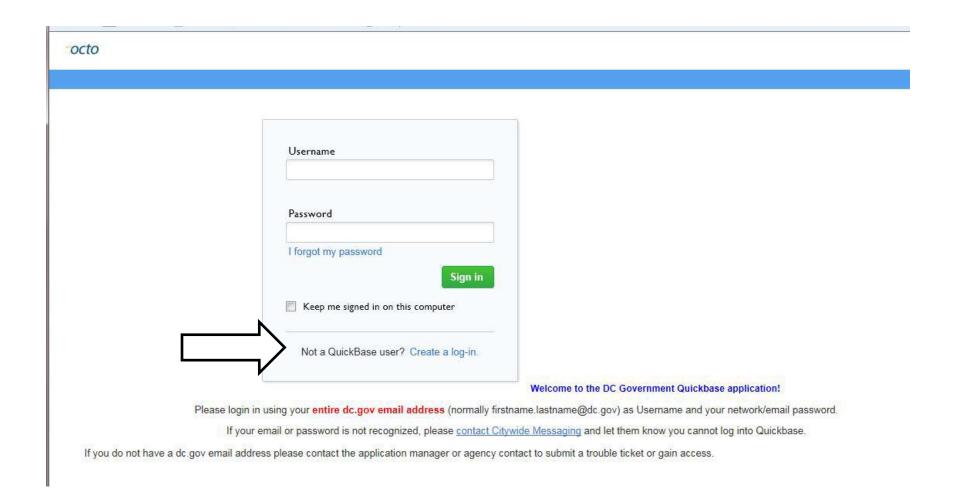

# 9. Then, complete the "Sign Up for Quick Base" form

octo Sign Up for QuickBase All fields marked with an asterisk (\*) are required. First name\* Last name\* **Email address** Choose a password\* Retype password\* Password strength: Must be at least 8 characters Must include both numbers and letters Please set up a security question in case you ever need to reset your password. Question:\* Select a question. Answer:\* Retype Answer:\* Security answers must match Your answer is not case sensitive. <sup>\*</sup>☐ I have read and agree to the QuickBase <u>Terms of Service</u> Register 10. When you have successfully logged in, click "Add Patient Recommendation" to enter.

When the patient information is entered, click "Submit" and an email will be sent to the patient for confirmation.

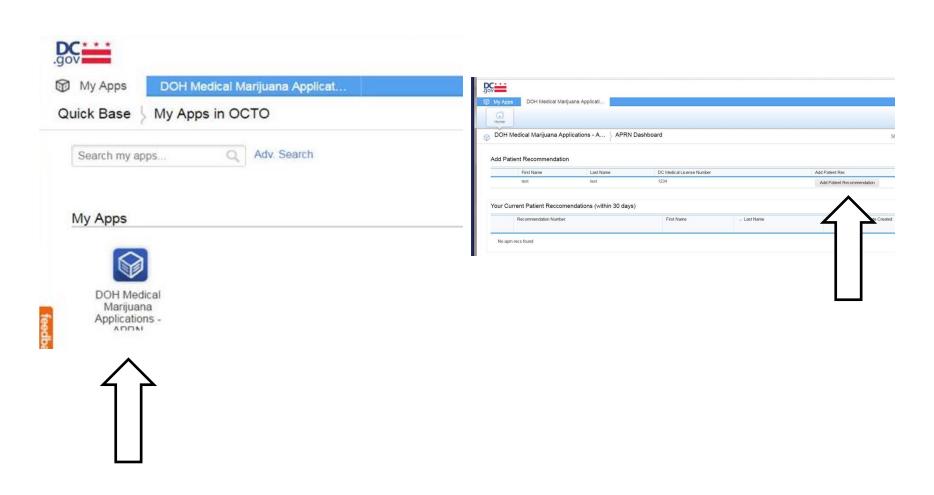

# 11. If your user ID is already registered then you will see the following message "Your user account is already registered and verified. Please sign in".

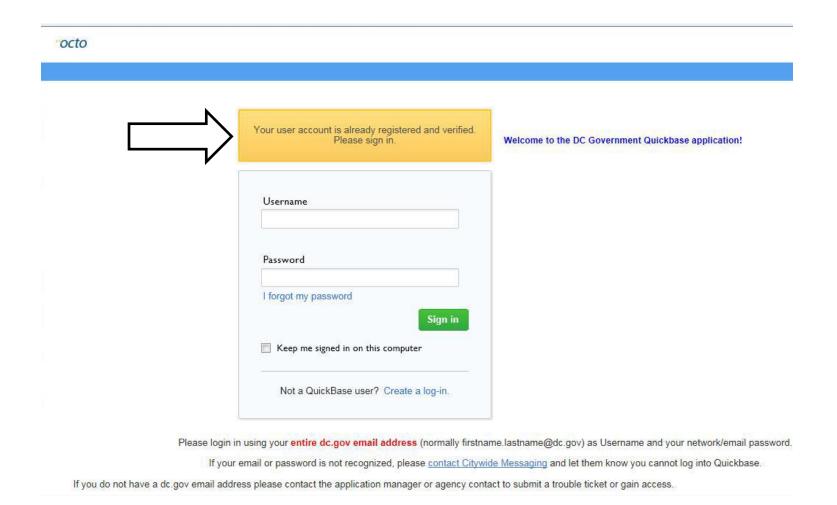

### 12. To reset your password, click "Forgot my Password" to regain access to Quick base

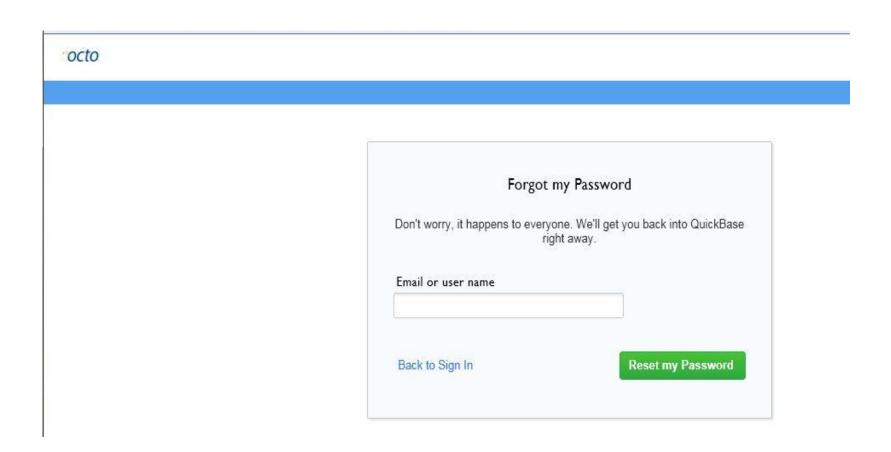

#### 13. Enter a new password

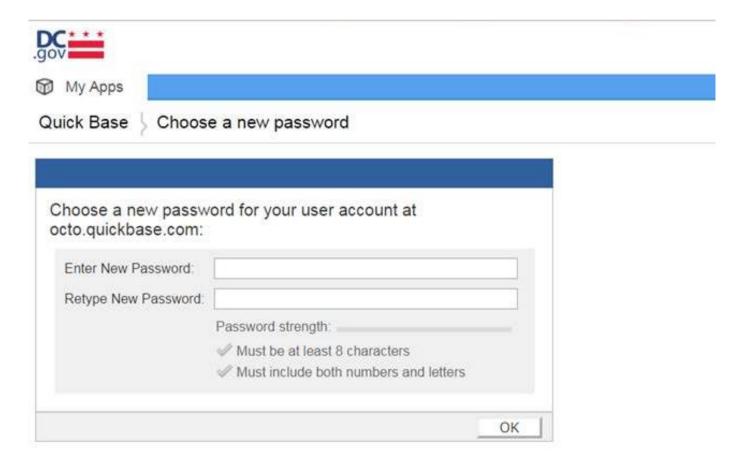

### **Contact**

• Medical Marijuana Program Website: <a href="http://doh.dc.gov/mmp">http://doh.dc.gov/mmp</a>

• Email: doh.mmp@dc.gov

• Fax: 877-862-4252

• Address:

Medical Marijuana Program 899 North Capitol Street NE, 2<sup>nd</sup> Floor Washington , DC 20002